### 事業者、ドライバー、整備工場の皆さんの協力をお願いします。

## おとさぬための 点検整備

きなり

事前の正しい点検が大きな事故を未然に 防ぐ唯一かつ最善の手段です。

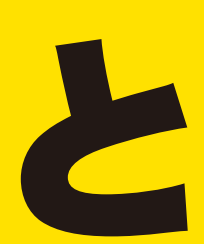

# トルクレンチで 適正締付

適正なトルクレンチによる規定トルクの締 め付け、タイヤ交換後の増し締めの実施。

正しい点検方法 や連結式ナット 回転指示インジ ケーターの使用 方法をご案内し

ています。

動画をチェック!

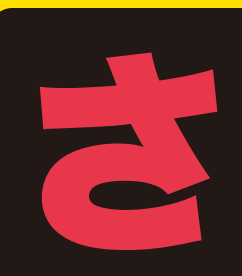

### さびたナットは ディスクホイール ●交通 取付面、ホイール

ナット当たり面、ハブの取付面、ホイールボルト、 ナットの錆やゴミ、追加塗装などを取り除きます。

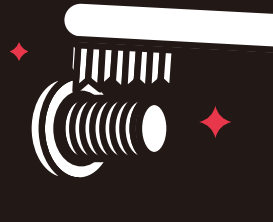

### ト・ワッシャー |第日に給贈 ホィールボルト、ナットの ねじ部と、ナットとワッ シャーのすき間にエンジンオイルなど指定の潤滑油を薄 く塗布し、回転させて油をなじませてください。

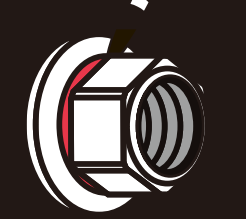

いちにち一度は 緩みの点検

運行前に特に脱落が多い左後輪を中心に、 ボルト、ナットを目で見て手で触って点検します。

Mr. 整備くん

「お・と・さ・な・

を徹底しよう

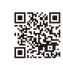

詳しい情報は日本自動車工業会ホームページへ http://www.jama.or.jp/truck-bus/wheel\_fall\_off/

国土交通省 自動車点検整備推進協議会 大型車の車輪脱落事故防止対策に係る調査・分析検討会 日本自動車工業会(いすゞ自動車 日野自動車 三菱ふそうトラック・バス UDトラックス)<br>全日本トラック協会 日本バス協会 全国自家用自動車協会 日本自動車整備振興会連合会 日本自動車販売協会連合会 全国タイヤ商工協同組合連合会 日本自動車タイヤ協会<br>全国石油商業組合連合会 日本自動車車体工業会 日本自動車輸入組合 日本自動車機械工具協会 日本自動車

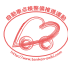

# タイヤ交換などホイール脱着時の不適切な取り扱いによる 車論脱落事故が発生しています!

タイヤ交換作業にあたっては、【車載の「取扱説明書」】や【本紙表面に記載の「車輪脱落を防ぐ5つのポイント」】、 【下記の「その他、ホイールナット締め付け時の注意点」】などを参照の上、正しい取り扱い(交換作業)をお願いします。

※ホイールナットの締め付けは、必ず「規定の締付けトルク」で行ってください。 ※ホイール取付方法には、JIS方式とISO方式の2種類があります。それぞれ正しい 取り扱い方法をご確認いただき、適切なタイヤ交換作業の実施をお願いします。

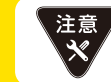

ホイールナットの締め付け不足。アルミホイール、 スチールホイールの取り扱いミス (誤組み付け、部品の誤組み)

### その他、ホイールナット締め付け時の注意点

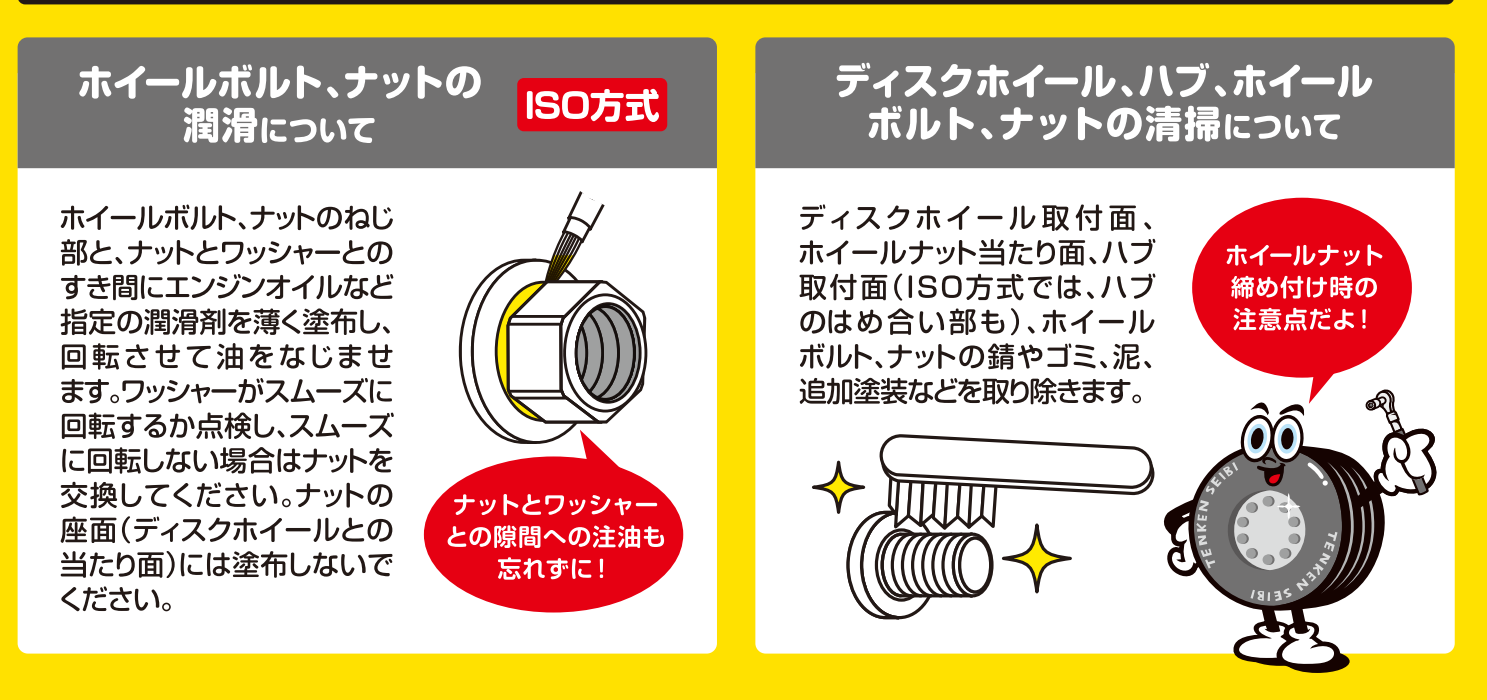

### ホイール締付け方式

ホイールの締付け方式には、球面座で締め付けるJIS方式と、平面座で締め付けるISO方式があります。 また「排出ガス規制・ポスト新長期規制適合」大型車から、左右輪・右ねじとする「新・ISO方式」を採用しました。

#### ISO方式(8穴、10穴)

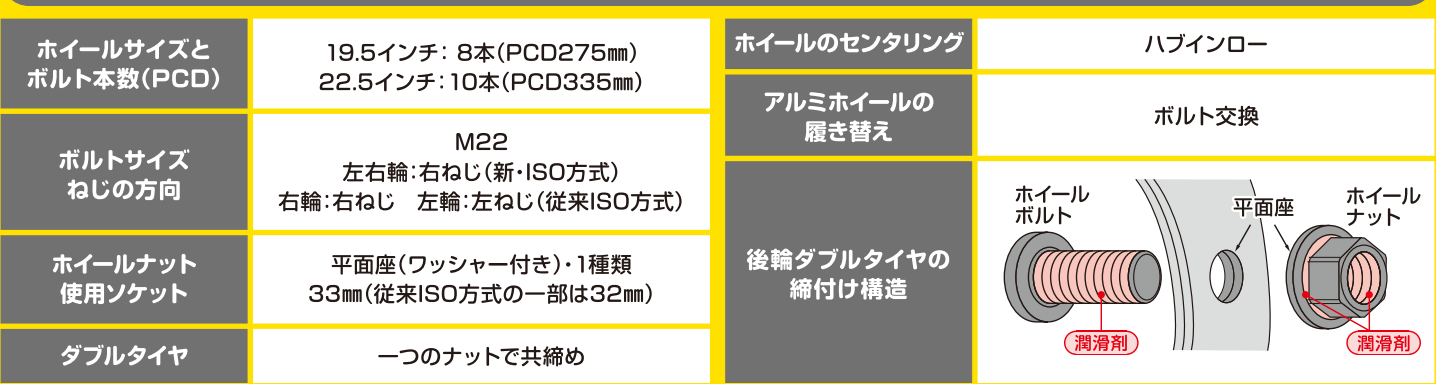

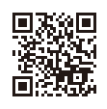

車輪脱落事故のうち 冬用タイヤへの交換後に 発生した割合

66%

皆さん、ご存知でしたか? 大型車の車輪脱落事故の多くが、冬場、安全に走るためのタイヤ交換後に発生しているということ。 タイヤ交換時には、部品の錆や汚れをきちんと点検し、増し締めをしっかり行うなど、適切に取り付けてください。 確実な点検·整備で、防げる事故があります。

# 「昨日も大丈夫だったから今日も大丈夫。」 その軽い気持ちが命を奪う

防ごう! 大型車の車輪脱落事故 点検しよう! 出発前の車両の安全

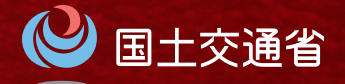